# <span id="page-0-0"></span>Intorduction to Reinforcement Learning

#### DOROZHKO Anton

Novosibirsk State University

May 12, 2020

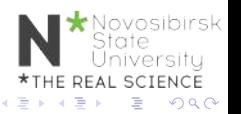

DOROZHKO Anton (Novosibirsk State University) [Intorduction to Reinforcement Learning](#page-47-0) May 12, 2020 1/46

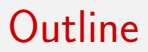

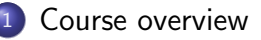

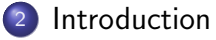

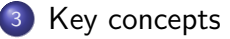

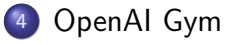

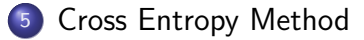

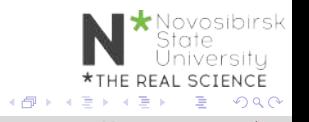

4 0 8

DOROZHKO Anton (Novosibirsk State University) [Intorduction to Reinforcement Learning](#page-0-0) May 12, 2020 2/46

## <span id="page-2-0"></span>Class information & Resources

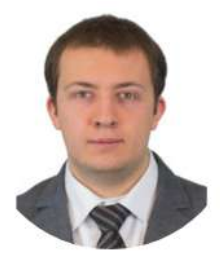

#### **DOROZHKO Anton**

Course Instructor dorozhko.a@gmail.com

Course website : comming soon

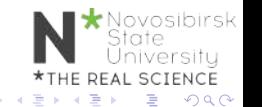

DOROZHKO Anton (Novosibirsk State University) [Intorduction to Reinforcement Learning](#page-0-0) May 12, 2020 3/46

# Communications

How to communicate

- We believe students often learn an enormous amount from each other as well as the course staff.
- We will use Piazza to facilitate discussion and peer learning
- Please use Piazza for all questions

Piazza : comming soon

### Course logistics

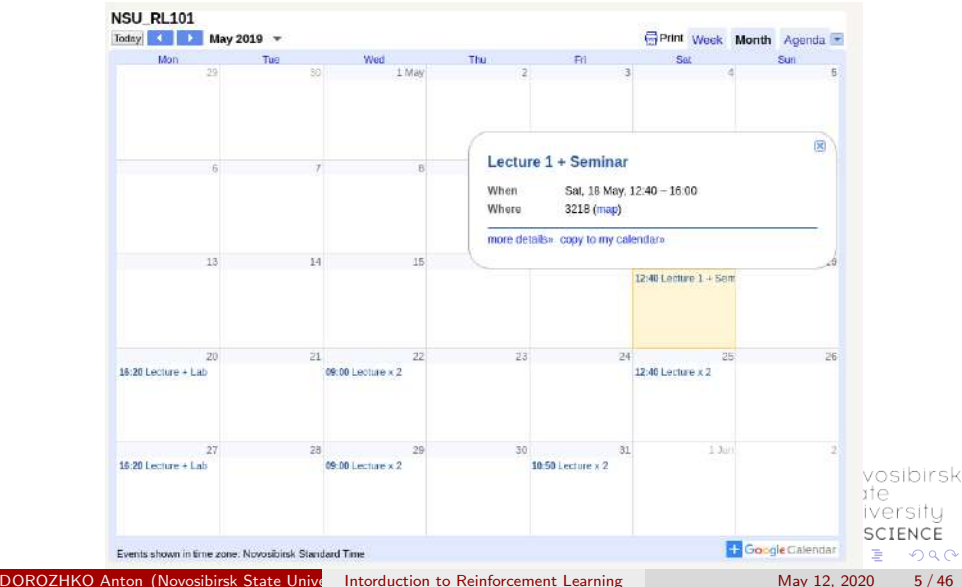

# Grading

- Assignment 1 : Math tasks
- Assignment 2 : Q-learning lab
- Assignment 3 : Policy optimization lab
- Project : Read paper  $+$  write report (in groups of 2)
- $\bullet$  Quiz

Deadlines and Marks to be defined

DOROZHKO Anton (Novosibirsk State University) [Intorduction to Reinforcement Learning](#page-0-0) May 12, 2020 6/46

vosibirsk

L SCIENCE  $\Omega$ 

# Preliminary polls

- **1** What do you know about RL ?
- 2 Who passed which courses?
- <sup>3</sup> What models have you tried to code?
- <sup>4</sup> Your level of experience with Python/Tensorflow/PyTorch ?

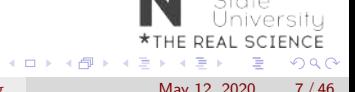

vosibirsk

### <span id="page-7-0"></span>**Outline**

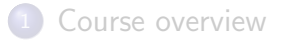

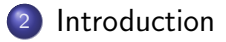

- [Key concepts](#page-20-0)
- [OpenAI Gym](#page-32-0)

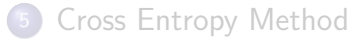

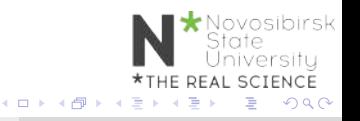

DOROZHKO Anton (Novosibirsk State University) [Intorduction to Reinforcement Learning](#page-0-0) May 12, 2020 8/46

# What is Reinforcement Learning ?

#### Learn to make good sequence of decisions

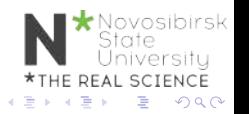

DOROZHKO Anton (Novosibirsk State University) [Intorduction to Reinforcement Learning](#page-0-0) May 12, 2020 9/46

## Many Faces of Reinforcement Learning

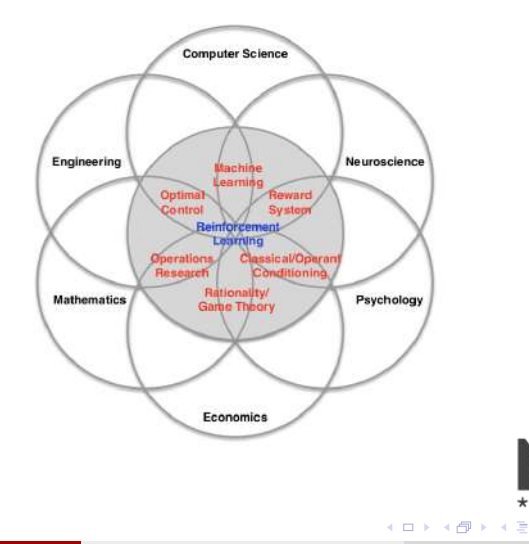

DOROZHKO Anton (Novosibirsk State University) [Intorduction to Reinforcement Learning](#page-0-0) May 12, 2020 10/46

\*THE REAL SCIENCE

 $\leftarrow \equiv +$ 

\* Novosibirsk<br>State<br>University

÷.

 $QQ$ 

[Introduction](#page-7-0)

### **Example: TD-Gammon**

Tesauro, 1992-1995

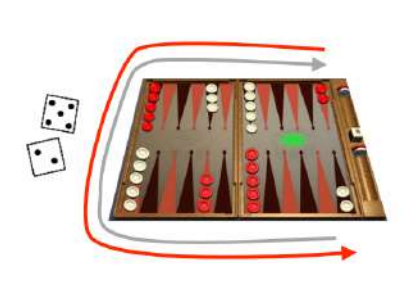

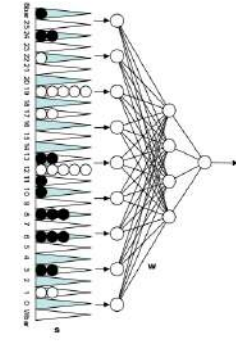

estimated state value  $(\approx$  prob of winning)

> **Action selection** by a shallow search

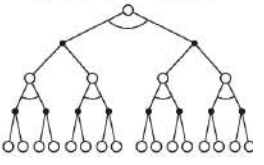

Start with a random Network

Play millions of games against itself

Learn a value function from this simulated experience

Six weeks later it's the best player of backgammon in the world

Originally used expert handcrafted features, later repeated with raw board positions

sk

# Why bother learning RL now?

- Interpret rich sensoty inputs
- Choose complex actions

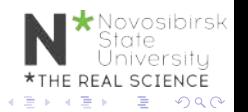

# Why bother learning RL now?

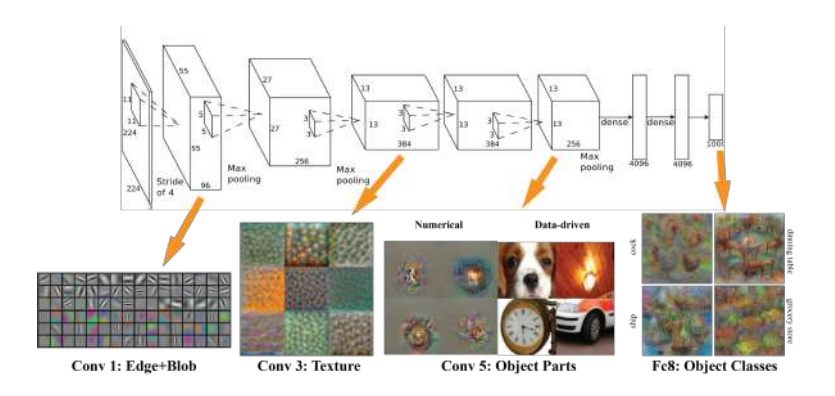

#### Figure: Deep Learning provides perception

 $\leftarrow$   $\Box$ 

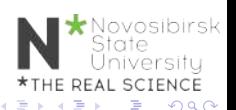

DOROZHKO Anton (Novosibirsk State University) [Intorduction to Reinforcement Learning](#page-0-0) May 12, 2020 13/46

# Why bother learning RL now?

#### Reinforcement learning provides a formalism for behavior

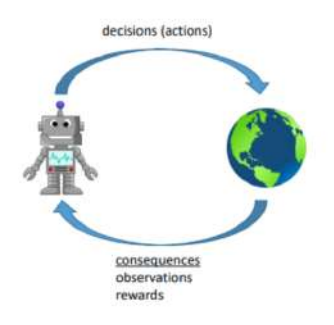

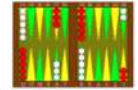

tohan bad tyartaid a coar calvaniai constrictio at Microso cruzate play center operaginate. For example, with an assessored of all 1 most players personal 197, 2022. To Cartron's scalars is given in Talia.

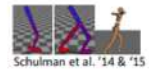

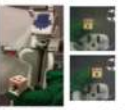

Levine\*, Finn\*, et al. '16

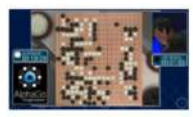

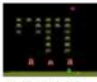

Mnih et al. '13

(□ ) (包 )

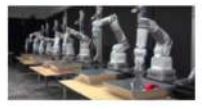

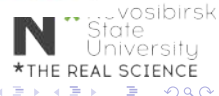

# Deep Reinforcement Learning

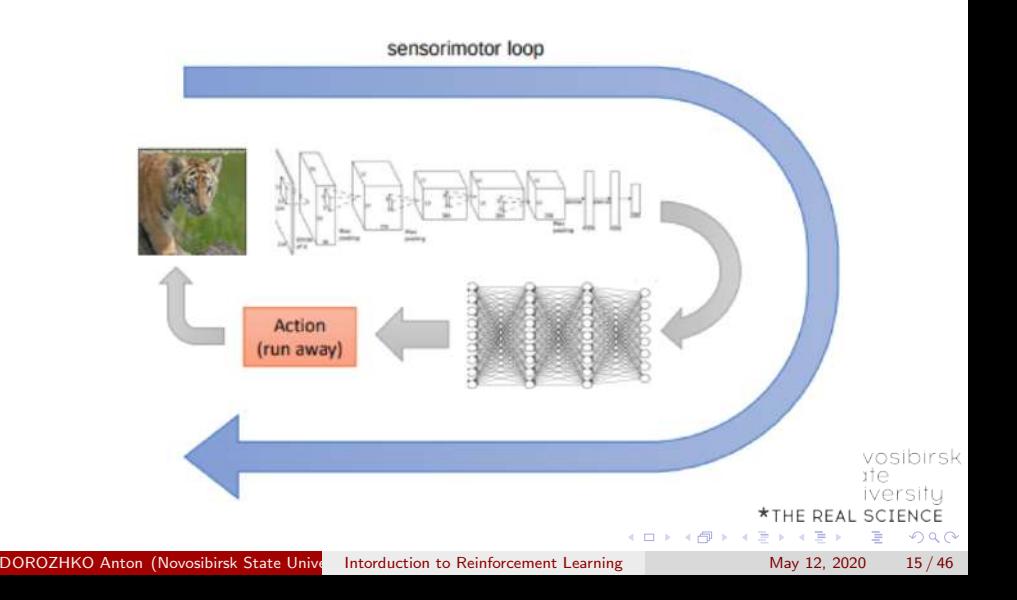

# Alpha GO and DQN

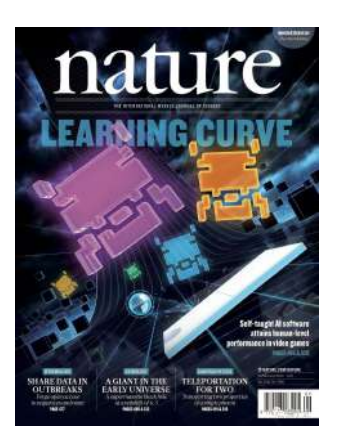

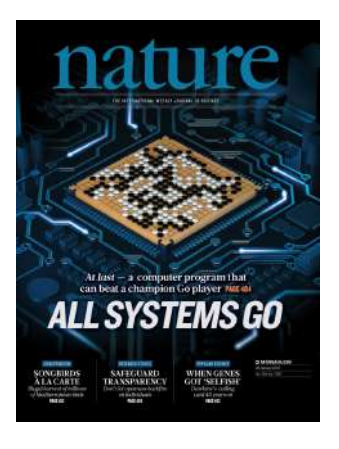

#### Figure: DQN on Atari games (2015) Figure: Self-play + MCTS on Go (2016)

4 D F

- ④ → ④ ミト ④ ミト

DOROZHKO Anton (Novosibirsk State University) [Intorduction to Reinforcement Learning](#page-0-0) May 12, 2020 16/46

 $\Omega$ 

## OpenAI 5

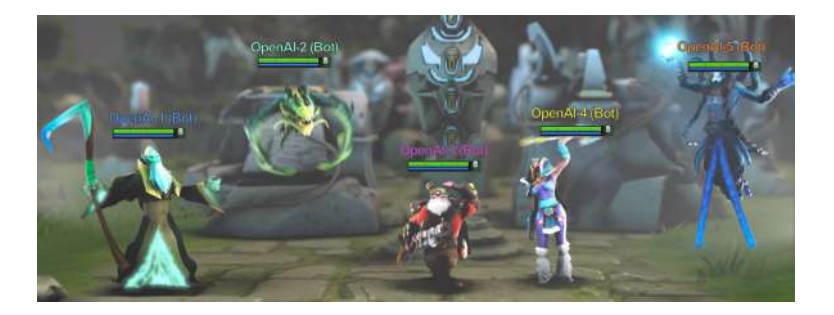

#### [OpenAI5 blog](https://openai.com/blog/openai-five/)

\*Novosibirsk<br>State<br>University \*THE REAL SCIENCE イロト イ部 トイヨ トイヨト 重  $2990$ 

DOROZHKO Anton (Novosibirsk State University) [Intorduction to Reinforcement Learning](#page-0-0) May 12, 2020 17/46

### OpenAI 5

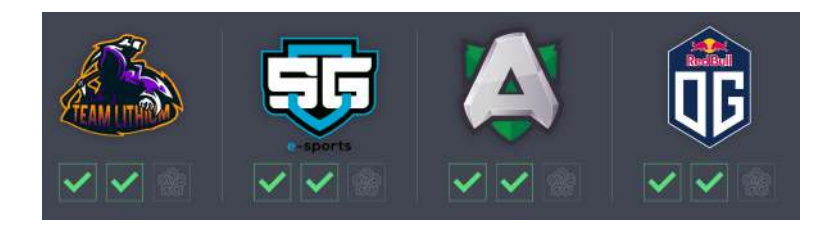

[OpenAI5 blog](https://openai.com/blog/openai-five/)

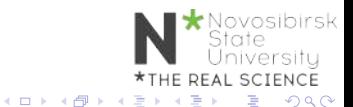

DOROZHKO Anton (Novosibirsk State University) [Intorduction to Reinforcement Learning](#page-0-0) May 12, 2020 18/46

## AlphaStar

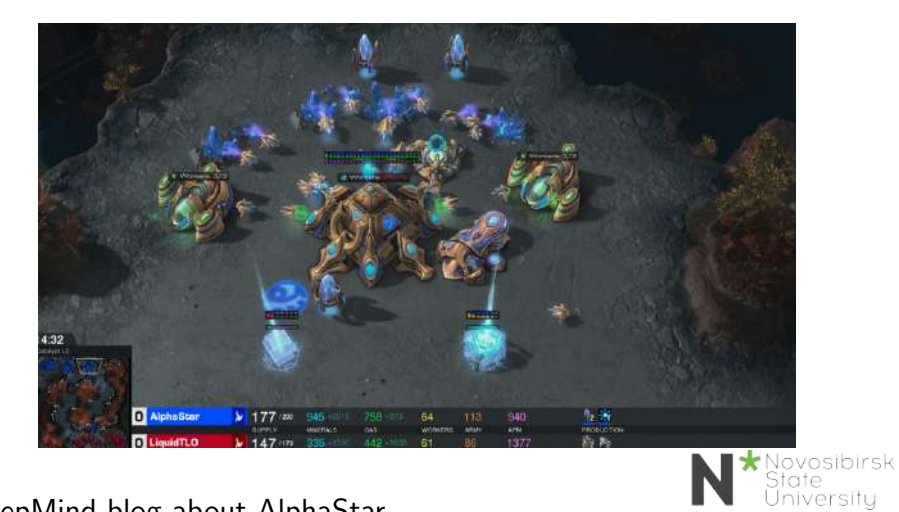

#### [DeepMind blog about AlphaStar](https://deepmind.com/blog/alphastar-mastering-real-time-strategy-game-starcraft-ii/)

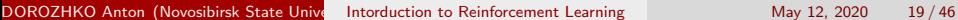

\*THE REAL SCIENCE

Þ

 $298$ 

3 로 )

(□ ) (包 )

## AlphaStar

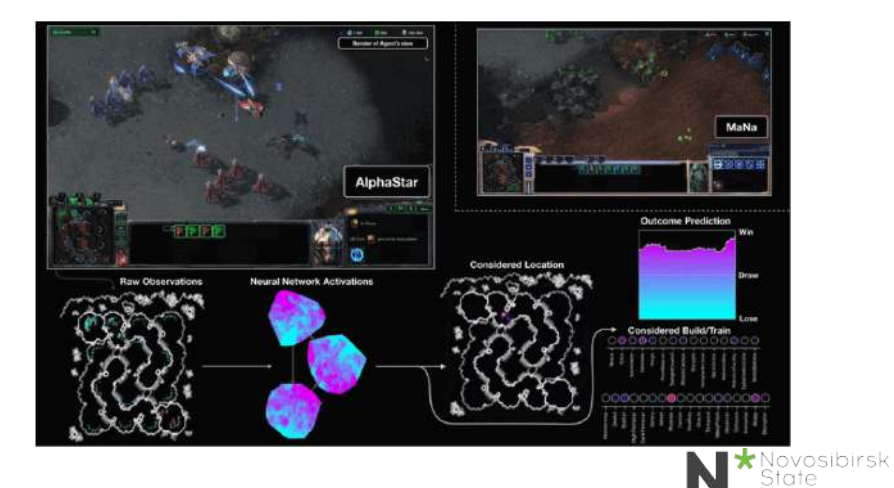

#### [DeepMind blog about AlphaStar](https://deepmind.com/blog/alphastar-mastering-real-time-strategy-game-starcraft-ii/)

DOROZHKO Anton (Novosibirsk State University) [Intorduction to Reinforcement Learning](#page-0-0) May 12, 2020 20/46

\*THE REAL SCIENCE

 $\leftarrow \equiv +$ 

Þ

**4 ロト 4 何 ト 4** 

Iniversity

÷,

 $2980$ 

## <span id="page-20-0"></span>Environment

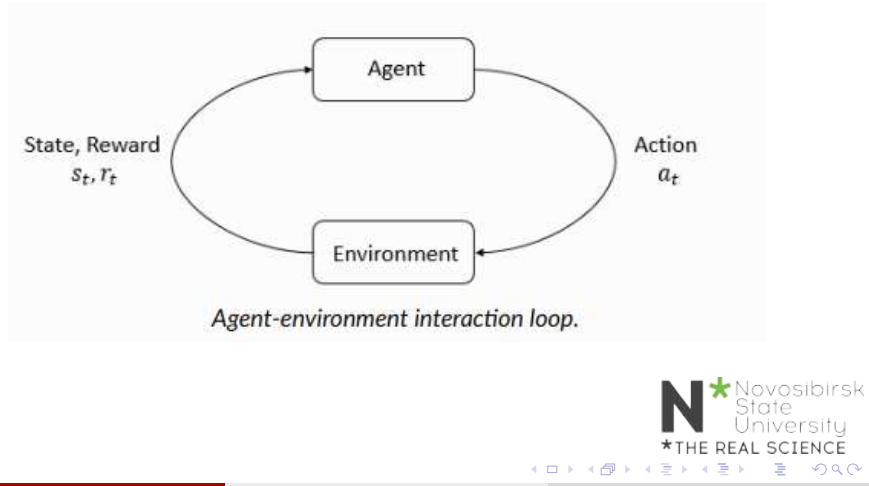

# Reinforcement learning

Markov Decision Process MDP MDP is a tuple  $(S, A, P, R)$  $\Omega$  S - set of states

- $2$   $A$  set of actions
- $\bullet$   $\mathcal{P}: \mathcal{S} \times \mathcal{A} \rightarrow \Delta(\mathcal{S})$  transition function  $p(s_{t+1} | s_t, a_t)$

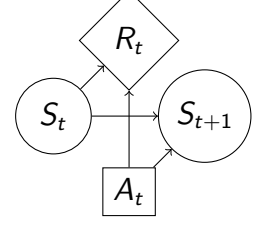

State iversitu **SCIENCE**  $\Omega$ 

4  $\mathcal{R}: \mathcal{S} \times \mathcal{A} \rightarrow \mathbb{R}$ - rewards

#### Markov property

1

$$
p(r_t, s_{t+1}|s_0, a_0, r0, ..., s_t, a_t) = p(r_t, s_{t+1}|s_t, a_t)
$$

# Reinforcement learning

Discounted rewards

$$
\begin{aligned} G_t = R_t + \gamma R_{t+1} ... = \sum_{k=0}^{\infty} \gamma^k R_{t+k+1} \\ \max_{\pi_\theta} \mathbb{E}_{\pi_\theta}[G_0] \end{aligned}
$$

 $\pi_{\theta}: \mathcal{S} \to \mathcal{A}$  - agent policy

**Interaction** 

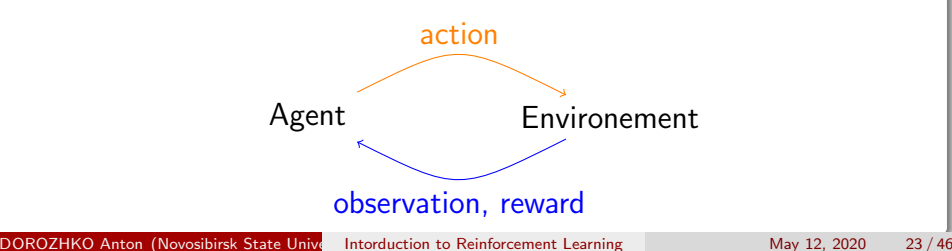

- **•** Optimization
- Delayed consequences
- **•** Exploration
- **•** Generalization

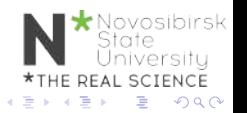

## **Optimization**

- Goal is to maximaze the reward
- By finding optimal policy
- Or at least a good policy

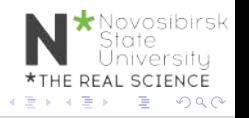

## Delayed Consequences

- Your current decisions affect your trajectories and future rewards
	- Creating you portfolio
	- Finding key in Montezuma's revenge
- Challenges:
	- Long-term planning
	- Temporal credit assignment (what caused later rewards ?)

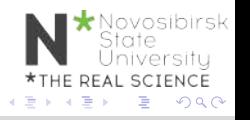

## **Exploration**

- Agent learns by making decisions
- Censored data
	- Only have a reward for decision MADE
	- Don't know what would have happened
- Decisions impact learning
	- If we choose to go to another university
	- we will have completely different experience

osibirsk SCIENCE  $\Omega$ 

### Generalization

- Policy is mapping:  $S \rightarrow A$
- Why not just hard code ?

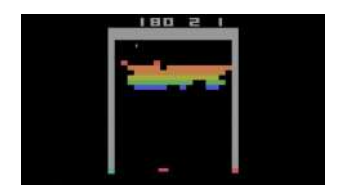

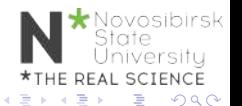

DOROZHKO Anton (Novosibirsk State University) [Intorduction to Reinforcement Learning](#page-0-0) May 12, 2020 28 / 46

### Rewards

- A reward  $R_t$  is a scalar feedback
- Indicates how well agent is doing at step t
- RL is based on reward hypothesis

#### Reward hypothesis

All goals can be described by the maximisation of expected cumulative reward

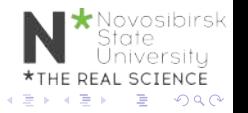

## Exaples of Rewards

• Fly stunt manoeuvres in helicopter

- $\bullet$  + reward for following desired trajectory
- $\bullet$  for crashing
- Backgammon
	- $\bullet$  + for winning
	- $\bullet$  for losing
- Manage investment portfolio
	- $\bullet$  + for making more money
- Make a humanoid robot walk
	- $\bullet$  + reward for forward motion
	- - reward for falling over

# Teaching agent

- Student initially does not know addition (easier) not subtraction (harder)
- Teaching agent can provide activities about addition or subtraction
- Agent gets rewarded for student performance
	- $\bullet$  +1 if student gets problem right
	- $\bullet$  -1 if get problem wrong

osibirsk  $\Omega$ 

# <span id="page-31-0"></span>When optimization gone WRONG

Block moving

A robotic arm trained to slide a block to a target position on a table achieves the goal by moving the table itself.

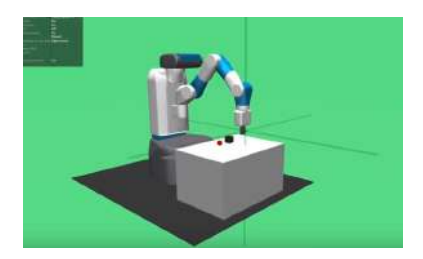

Other examples:<https://bit.ly/2skJE9C>

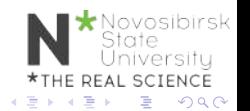

# <span id="page-32-0"></span>OpenAI Gym<sup>1</sup>

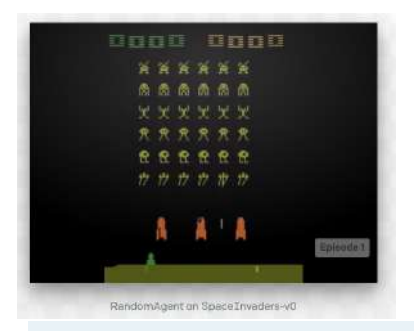

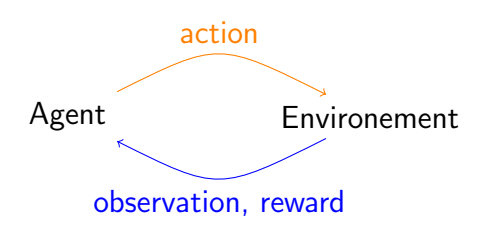

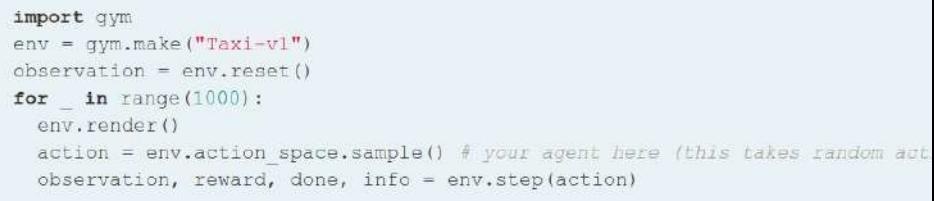

**\*THE REAL SCIENCE** <sup>1</sup><https://gym.openai.com/>  $\rightarrow \equiv$  $299$ **← ロ → → ← 何 →** Э× э DOROZHKO Anton (Novosibirsk State University) [Intorduction to Reinforcement Learning](#page-0-0) May 12, 2020 33/46

## <span id="page-33-0"></span>Google Colaboratory

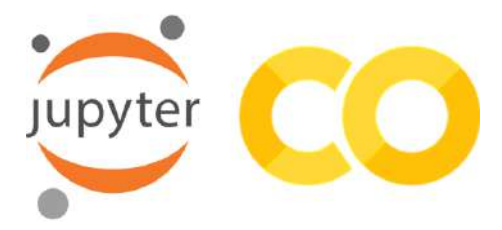

#### Lab0:<https://bit.ly/2YHwUZd>

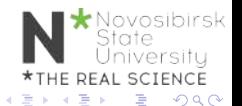

DOROZHKO Anton (Novosibirsk State University) [Intorduction to Reinforcement Learning](#page-0-0) May 12, 2020 34 / 46

## <span id="page-34-0"></span>Taxi-v2

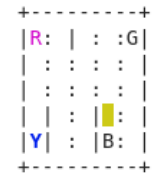

osibirsk

Rendering:

- **blue:** passenger
- magenta: destination
- yellow: empty taxi
- **o** green: full taxi
- $\bullet$  other letters (R, G, B and Y): locations

Actions: $(0:$  $(0:$  south, 1: north, 2: ea[st,](#page-33-0) 3: west, [4:](#page-35-0) [pic](#page-34-0)[k](#page-35-0)[u](#page-31-0)[p,](#page-35-0) [5](#page-31-0): [d](#page-36-0)[ro](#page-0-0)[poff](#page-47-0)

### <span id="page-35-0"></span>Taxi-v2

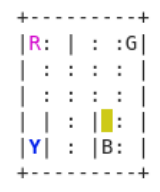

You receive  $+20$  points for a successful dropoff, and lose 1 point for every timestep it takes. There is also a 10 point penalty for illegal pick-up and drop-off actions.

DOROZHKO Anton (Novosibirsk State University) [Intorduction to Reinforcement Learning](#page-0-0) May 12, 2020 36 / 46

Novosibirsk<br>State

 $QQ$ 

E REAL SCIENCE

### <span id="page-36-0"></span>How do we solve it?

- Play a few rollouts
- Update your policy
- **•** Repeat

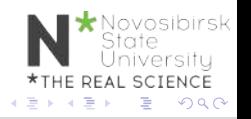

# CEM visualization <sup>2</sup>

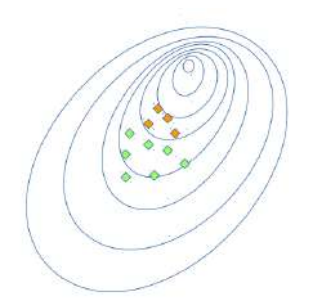

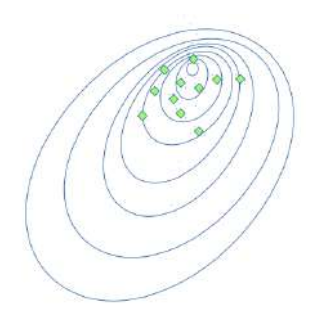

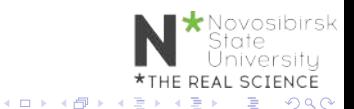

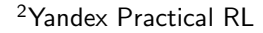

**DOROZHKO Anton (Novosibirsk State University) [Intorduction to Reinforcement Learning](#page-0-0) May 12, 2020** 38 / 46

- Initialize policy (e.g. uniformly)
- Repeat:
	- Sample N rollouts
	- Pick M best
	- Update policy to prioritize best (states, actions)

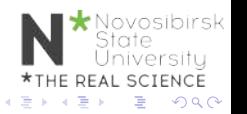

### CEM tabular case

• Policy is a matrix:

$$
\pi(a|s) = \mathbb{P}(\text{make action a in state s})
$$

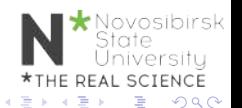

 $\leftarrow$   $\Box$ 

DOROZHKO Anton (Novosibirsk State University) [Intorduction to Reinforcement Learning](#page-0-0) May 12, 2020 40/46

## CEM tabular case

• Policy is a matrix:

$$
\pi(a|s) = \mathbb{P}(\text{make action a in state s})
$$

- $\bullet$  Sample N games with that policy
- Get best games

$$
[(s_0,a_0),(s_1,a_1),...,(s_k,a_k)]
$$

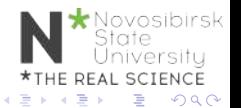

## CEM tabular case

• Policy is a matrix:

$$
\pi(a|s) = \mathbb{P}(\text{make action a in state s})
$$

- $\bullet$  Sample N games with that policy
- Get best games

$$
[(s_0, a_0), (s_1, a_1), ..., (s_k, a_k)]
$$

**•** Update policy

$$
\pi_{t+1}(a|s) = \frac{\sum_{(s,a) \in best}[s_t = s][a_t = a]}{\sum_{(s,a) \in best}[s_t = s]} \prod_{\substack{s \text{ of } s \text{ of } s \text{ of } s}} s_{\text{Sate}} \text{ where } s_{\text{CME}} \text{ is the same value of } s_{\text{CME}} \text{ is the same value of } s_{\text{CME
$$

### CartPole-v0

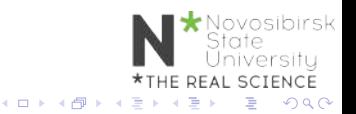

DOROZHKO Anton (Novosibirsk State University) [Intorduction to Reinforcement Learning](#page-0-0) May 12, 2020 41/46

## Infinite/large/continuous state space

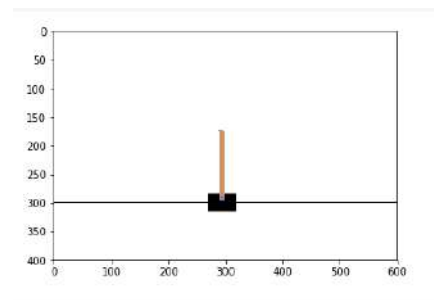

```
print('Observation Space {}'.format(env.observation_space))
print('Observation sample {}'.format(env.observation space.sample()))
print('Action space {}'.format(env.action space))
print('Action sample {}'.format(env.action space.sample()))
```

```
Observation Space Box(4,)
Observation sample [3,3049514e+00 2.4360515e+38 2.9091296e-01 8.4093091e+37]
Action space Discrete(2)
                                                                                  vosibirsk
Action sample 0
                                                                                  ite.
                                                                               Universitu
                                                                       *THE REAL SCIENCE
```
4 D F

 $QQ$ 

э

 $\rightarrow$   $\equiv$   $\rightarrow$ 

Э×

```
Approximate Crossentropy
```
- Approximate function  $\pi_{\theta}(a|s)$
- Linear model / Random Forest / NN

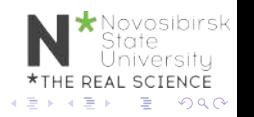

Approximate Crossentropy

• Best state action pairs

$$
[(s_0,a_0),(s_1,a_1),...,(s_k,a_k)]
$$

• Maximize likelihood of those tuples

$$
\pi = \text{arg max} \sum \text{log} \pi(a_i|s_i)
$$

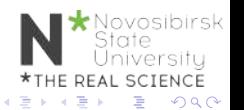

### Approximate Crossentropy

Initialize NN  $w_0 \leftarrow \text{random}$ 

- Sample N rollouts
- Best  $(s,a) = [(s_0, a_0), (s_1, a_1), ..., (s_k, a_k)]$

• 
$$
w_{i+1} = w_i + \alpha \nabla \sum log \pi(a_i|s_i)
$$

### <span id="page-47-0"></span>Approximate Crossentropy

Initialize NN  $nn = MLPClassifier(...)$ 

- Sample N rollouts
- Best  $(s,a) = [(s_0, a_0), (s_1, a_1), ..., (s_k, a_k)]$
- nn.fit(states, actions)